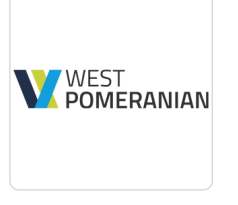

### Kurs Autodesk Inventor dla początkujących.

Numer usługi 2023/08/29/145365/1944674

West Pomeranian Tomasz Krysiak

\*\*\*\*\*

 zdalna w czasie rzeczywistym Usługa szkoleniowa  $O$  20 h 11.06.2025 do 30.06.2025

2 650,00 PLN brutto 2 650,00 PLN netto 132,50 PLN brutto/h

132,50 PLN netto/h

## Informacje podstawowe

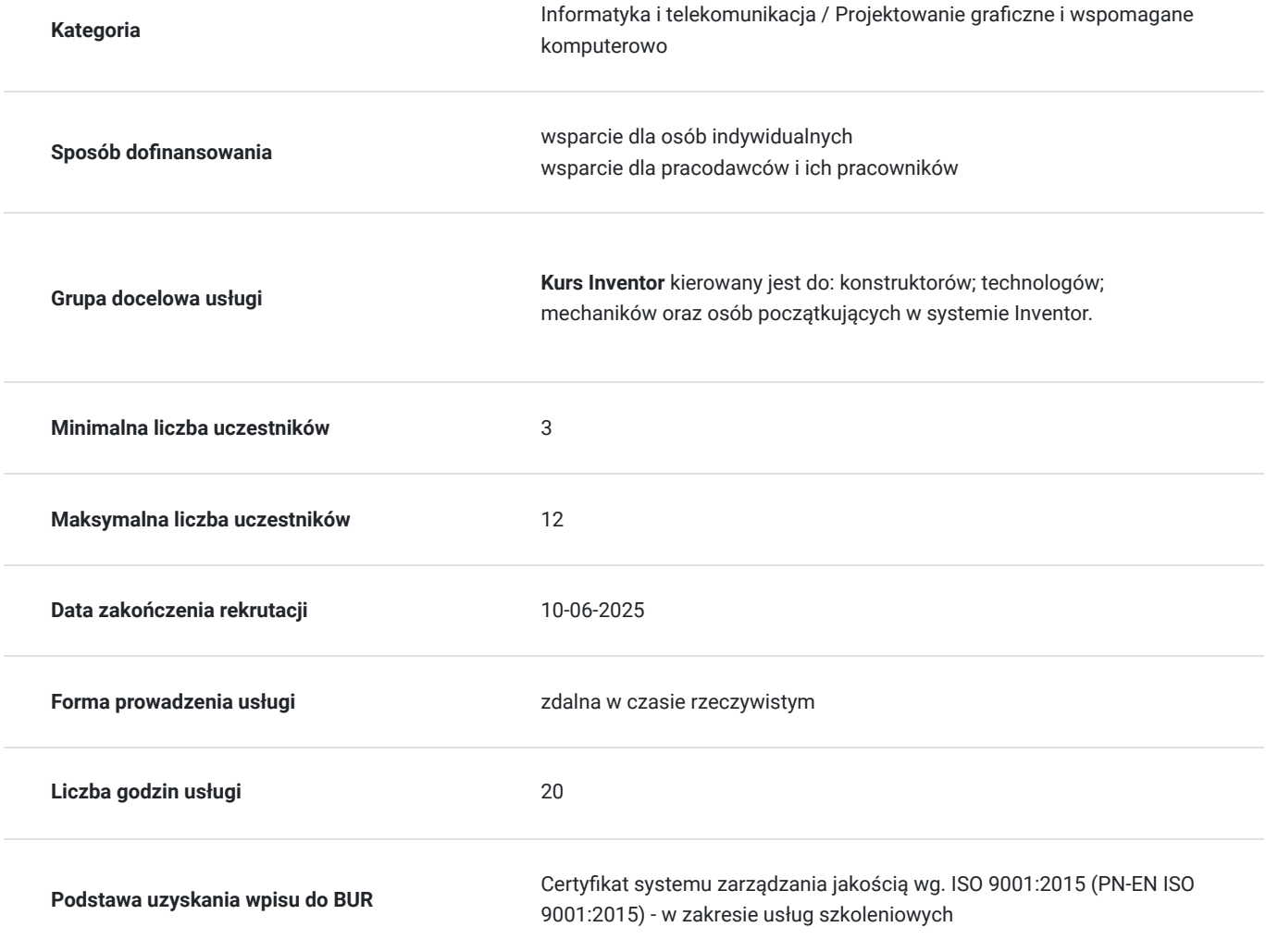

## Cel

#### **Cel edukacyjny**

Kurs Inventor ma na celu zapoznanie się ze środowiskiem pracy w Inventor. Uczestnik uzyska wiedzę i umiejętności z zakresu praktycznej obsługi oraz podstawowych funkcjonalności programu. Kursant przygotuje się do tworzenia modeli trójwymiarowych i dokumentacji oraz pozna etapy pracy projektanta w branży mechanicznej. Po szkoleniu uczestnik będzie posiadał podstawową umiejętność obsługi programu.

### **Efekty uczenia się oraz kryteria weryfikacji ich osiągnięcia i Metody walidacji**

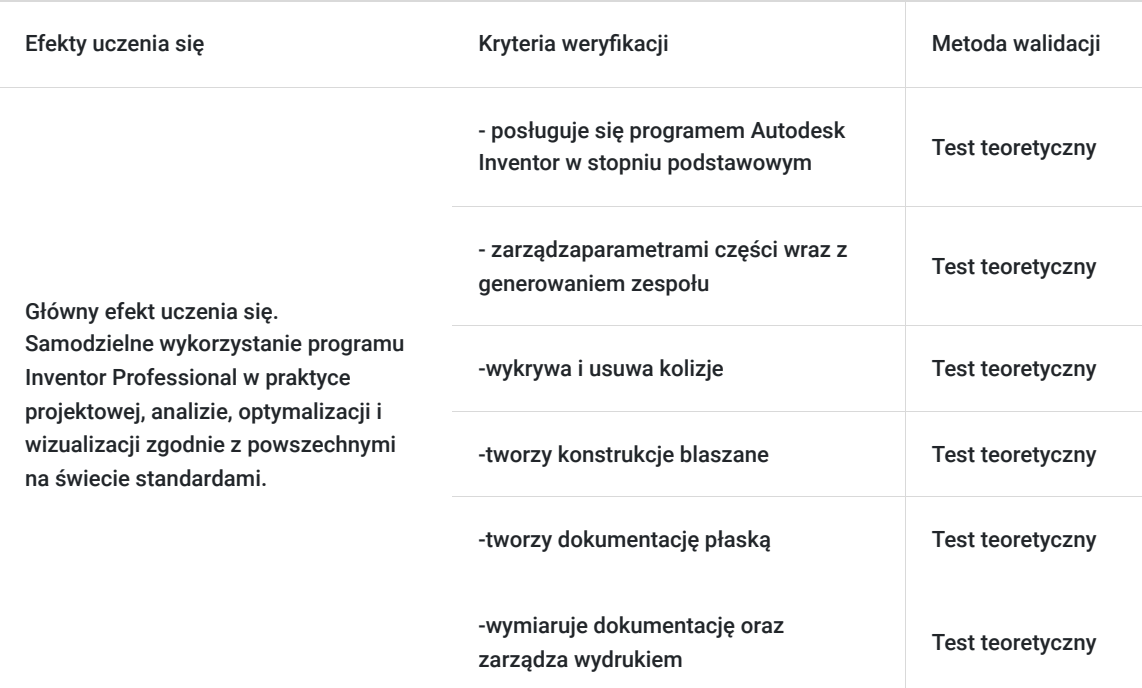

## Kwalifikacje

#### **Kompetencje**

Usługa prowadzi do nabycia kompetencji.

#### **Warunki uznania kompetencji**

Pytanie 1. Czy dokument potwierdzający uzyskanie kompetencji zawiera opis efektów uczenia się?

Tak, dokument posiada taka informację.

Pytanie 2. Czy dokument potwierdza, że walidacja została przeprowadzona w oparciu o zdefiniowane w efektach uczenia się kryteria ich weryfikacji?

Tak, dokument potwierdza, że walidacja została przeprowadzona w oparciu o zdefiniowane w efektach uczenia się kryteria ich weryfikacji.

Pytanie 3. Czy dokument potwierdza zastosowanie rozwiązań zapewniających rozdzielenie procesów kształcenia i szkolenia od walidacji?

Tak, dokument potwierdza zastosowanie rozwiązań zapewniających rozdzielenie procesów kształcenia i szkolenia od walidacji

## Program

Kurs prowadzony od podstaw programu Autodesk skierowany do tych uczestników, którzy wcześniej nie mieli styczności z grafiką.

Szkolenie jest prowadzone zdalnie, w grupach minimum 4 osobowych, każdy z uczestników ma swoje własne stanowisko komputerowe z dostępem do Internetu.

- dostęp do platformy MS Teams

Usługa prowadzona jest w trybie 20 godzin dydaktycznych, jeśli są zaplanowane przerwy to nie wliczają się do czasu szkolenia.

Walidacja jest przeprowadzona zgodnie ze standardami międzynarodowymi, czyli przez osobę z uprawnieniami egzaminatora takich firm jak Certiport czy Open EDG. Uczestnik będzie zdawał przygotowane testy wiedzy, umiejętności czy kompetencji społecznych przez dedykowaną do tego platformę egzaminacyjną. Zadaniem walidatora jest weryfikacja tych elementów za pomocą przygotowanych narzędzi na platformie.

Szkolenie jest prowadzone za pomocą wykładu, ćwiczeń, zajęcia teoretyczne dostarczają podstaw projektowania a praktyczne skupiają się na umiejętności samodzielnego wykonywana zadań.

Za 1 godzinę usługi szkoleniowej uznaje się godzinę dydaktyczną tj. (45 minut).

#### **Wstęp**

▪ Budowa systemu, wstążki, karty, widoki, przeglądarka, oznaczanie i widoczność komponentów zewnętrznych i wewnętrznych, opcje urządzenia wskazującego

- Nawigacja w programie
- Omówienie tradycyjnych narzędzi do nawigacji oraz praca z manipulatorem 3D,

#### **Tworzenie parametrycznych modeli bryłowych**

▪ Wykorzystywanie podstawowych operacji do tworzenia brył 3D: wyciągnięcie proste, obrót, przeciągnięcie, tworzenie szkiców 2D, zasady prawidłowego wiązania szkicu, ustawienia wiązań,

- Elementy konstrukcyjne: oś konstrukcyjna, punkt konstrukcyjny, płaszczyzna, konstrukcyjna,
- Wprowadzanie modyfikacji w części: podziel, zaokrąglenie, fazowanie,
- Generowanie otworów oraz gwintów,
- Operacje szyków oraz odbicie lustrzane,

▪ Właściwości oraz parametry fizyczne części, edycja modelu bryłowego, parametryzacja detalu, skalowanie części, lustrzane odbicie części, historia tworzenia części, zarządzanie parametrami części,

- Zmiana modelu parametrycznego w bryłę bazową, przekształcenie bryły 3Dsolid w bryłę part,
- Wstęp do zaawansowanego modelowania części: wyciągnięcie złożone,
- Tworzenie części cienkościennych z wykorzystaniem narzędzia skorupa,
- Zarządzanie widokami części, tworzenie widoku przekroju, styl wizualny,

#### **Modelowanie zespołów**

- Technika modelowania zespołów, komponenty zewnętrzne i wewnętrzne zespołu,
- Składanie zespołu, parametryczne wiązania zespołów, edycja wiązań zespołów,
- Zastosowanie połączeń mechanicznych w zespołach,
- Stopnie swobody, aktualizacja zespołu,
- Zaawansowane operacje na podzespołach-parametry globalne w zespołach,

#### **Tworzenie dokumentacji rysunkowej**

- Rzuty rysunkowe (tworzenie rzutów, edycja i usuwanie rzutów, aktualizacja rzutów),
- Tworzenie przekrojów, widoków szczegółowych,
- Wymiarowanie i opisywanie rysunków (linie środkowe i automatyczne linie środkowe),

▪ Tworzenie listy części, wprowadzanie atrybutów, baza informacji o komponentach (BOM), konfiguracja listy części, konfiguracja numerów pozycji, edycja listy części i numerów pozycji, eksport listy części do pliku zewnętrznego).

## Harmonogram

Liczba przedmiotów/zajęć: 0

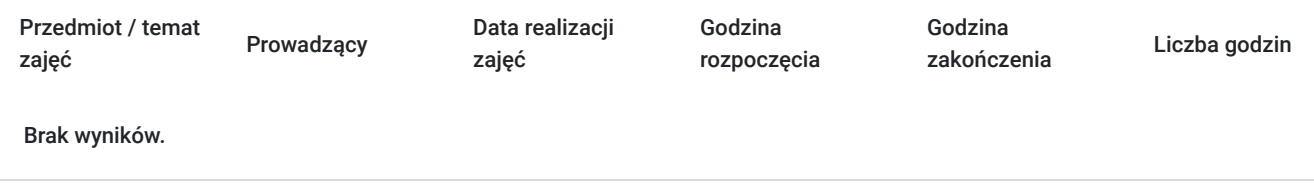

## Cennik

### **Cennik**

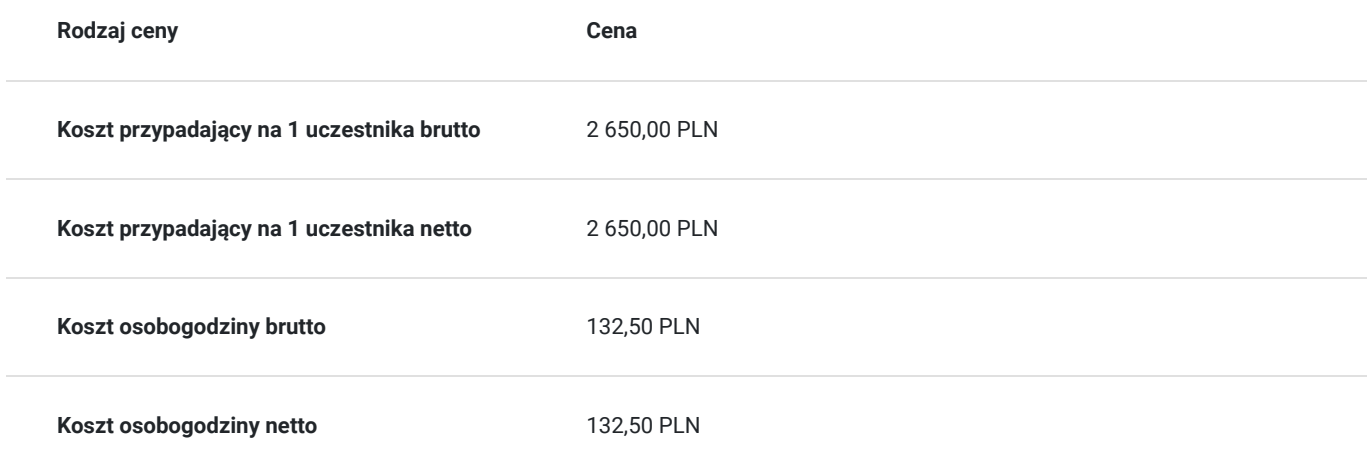

## Prowadzący

Liczba prowadzących: 1

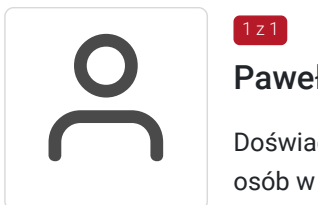

### Paweł Lipski

1 z 1

Doświadczony trener kursów i szkoleń komputerowych. Od 2009 roku przeszkoliłem ponad 1000 osób w zakresie obsługi programów komputerowych i graficznych:

- Microsoft Word, Excel, Power Point
- Adobe Photoshop, illustrator, InDesign,

certyfikat Adobe Certified Professional in Visual Design

- Corel Draw,
- AutoCad
- IC3
- ECDL

# Informacje dodatkowe

### **Informacje o materiałach dla uczestników usługi**

Uczestnikom kursu zapewniamy :

- \* materiały szkoleniowe
- \* rysunki ćwiczeniowe

#### **Warunki uczestnictwa**

Znajomość podstaw rysunku technicznego, obsługi komputera.

### **Informacje dodatkowe**

Za 1 godzinę usługi szkoleniowej uznaje się godzinę dydaktyczną tj. (45 minut).

**Szkolenie będzie zwolnione z VAT pod warunkiem uzyskania minimum 70% dofinansowania ze środków publicznych.**

**Chcesz zmienić termin bądź zakres szkolenia? - zadzwoń do nas!**

## Warunki techniczne

Dotyczy szkolenia zdalnego

- usługa prowadzona za pośrednictwem technologii MS Teams
- program Autodesk Inventor
- komputer/laptop + dodatkowy monitor, sumarycznie 2 ekrany
- minimalne wymagania sprzętowe, jakie musi spełniać komputer Uczestnika:
- system operacyjny: Windows 10 lub nowszy, MacOS lub Linux
- procesor Intel i5 lub AMD A10
- minimum 8GB RAM
- 10 GB wolnego miejsca na dysku
- kamera internetowa (laptop lub USB)
- słuchawki i mikrofon systemu: Windows, MacOS
- minimalne wymagania dotyczące parametrów łącza sieciowego to prędkość połączenia co najmniej 10 Mbit/s
- niezbędne oprogramowanie umożliwiające Uczestnikom dostęp do prezentowanych treści i materiałów: instalacja aplikacji MS Teams oraz np. Slack (komunikator), każda przeglądarka internetowa.

## Kontakt

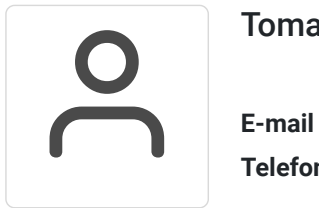

#### Tomasz Krysiak

**E-mail** biuro@westpomeranian.pl **Telefon** (+48) 535 858 656